How To Remove Ads Not By This Site In Internet [Explorer](http://documents.westpecos.com/to.php?q=How To Remove Ads Not By This Site In Internet Explorer 9) 9 >[>>>CLICK](http://documents.westpecos.com/to.php?q=How To Remove Ads Not By This Site In Internet Explorer 9) HERE<<<

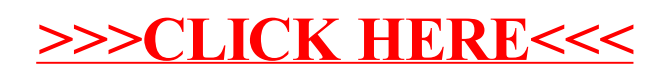